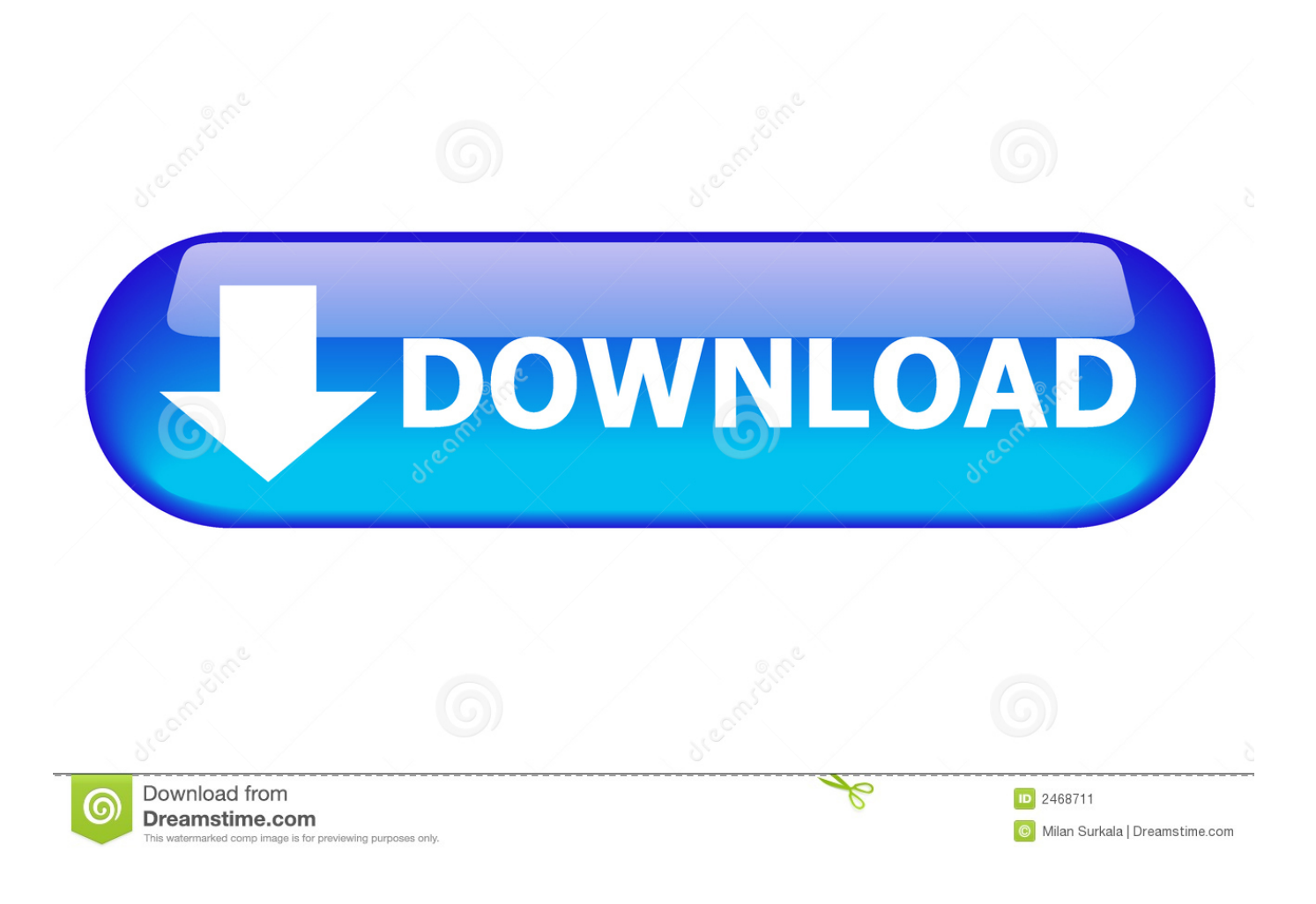

[AMD Ryzentosh 5.0 MacOS Catalina Easy Installation Guide](https://bytlly.com/1q2dca)

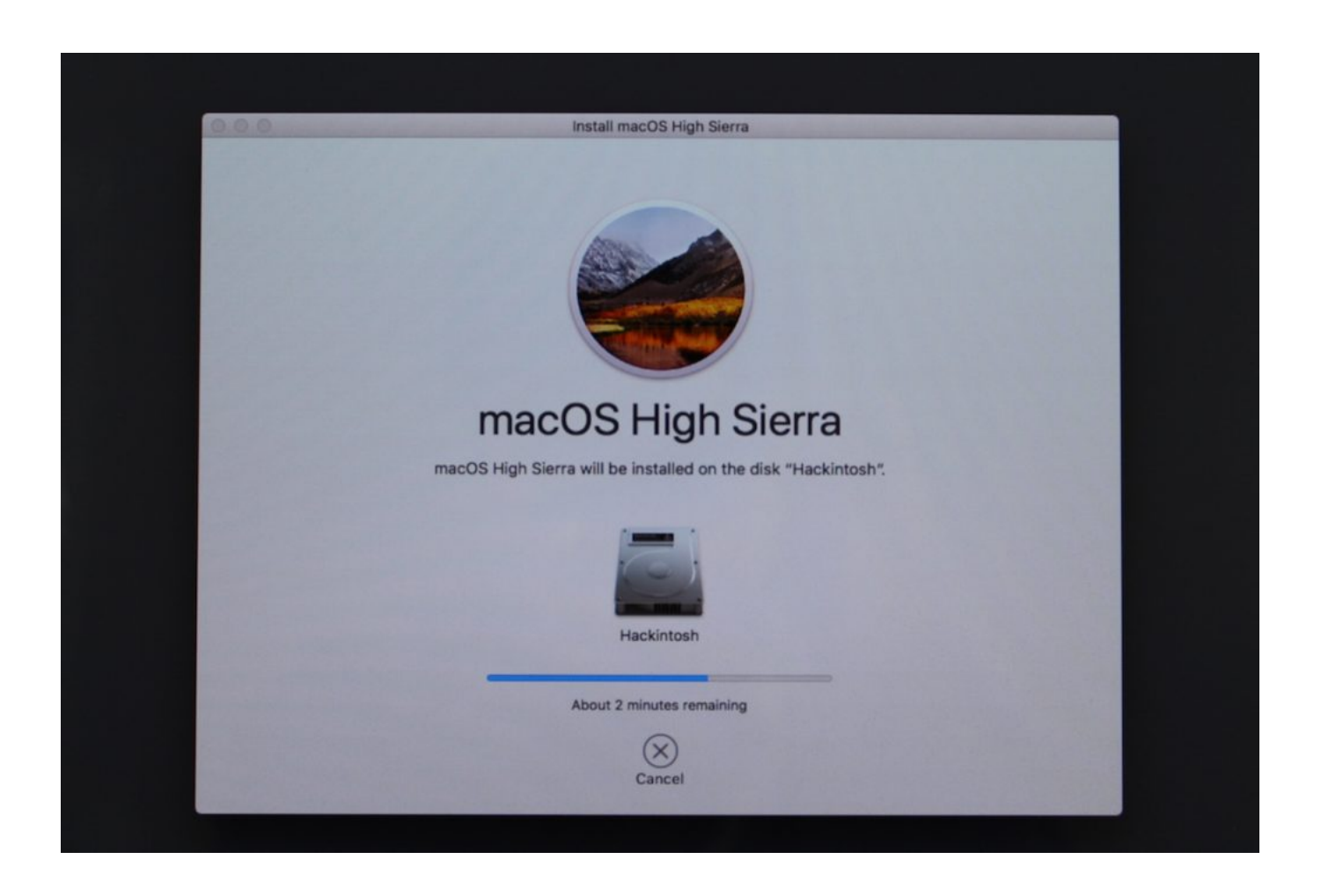

[AMD Ryzentosh 5.0 MacOS Catalina Easy Installation Guide](https://bytlly.com/1q2dca)

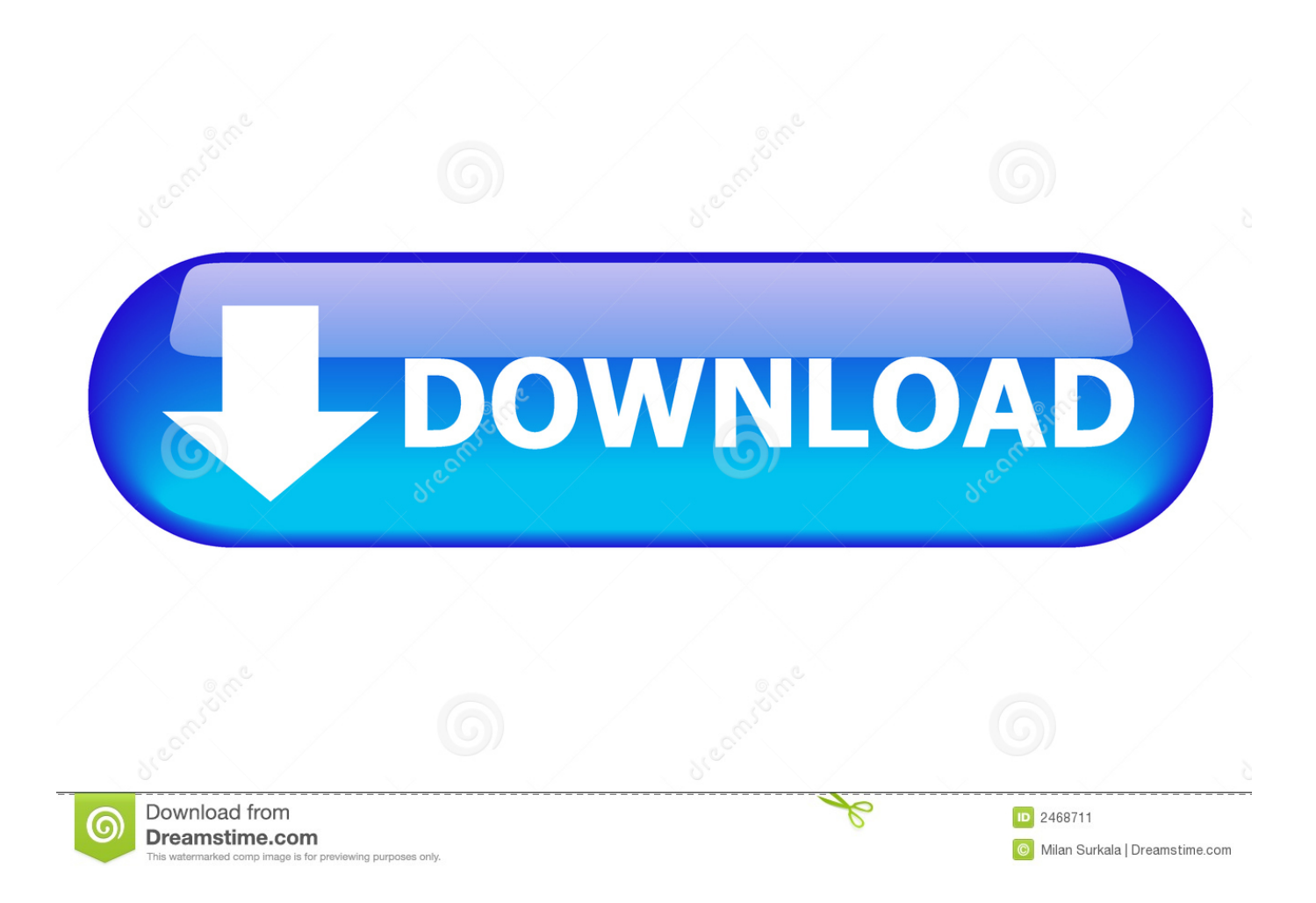

Ryzentosh 5.0 Guide will work with AM4 motherboards A320 B350 X370 B450 X470 and X570. AMD Ryzen .... Ryzentosh 5.0 Guide will work with AM4 motherboards A320 B350 X370 B450 X470 and X570. AMD Ryzen CPUs Starting from Ryzen 3 1200 all the way up to .... AMD Ryzen MacOS Mojave Easy Hackintosh Installation Guide. ... 16. AMD Ryzentosh 5.0 MacOS Catalina Easy Installation Guide (Support Rx5700/Rx5700xt).. Ryzentosh 5.0 Guide will work with AM4 motherboards A320 B350 X370 B450 X470 and X570. AMD Ryzen CPUs Starting from Ryzen 3 1200 all the way up to .... AMD Ryzentosh 3.0 MacOS Mojave 10.14.6 X570 Build Easy Installation Guide ... 5 ай бұрын. If I want to install catalina, is it okay to use the same EFI used in mojave? ... Ryzentosh 6.0 is Opencore guide and Ryzentosh 5.0 is a clover guide.. ... MacOS Catalina 10.15.5 Bootable USB Guide. OpenCore Vanilla Guide: https://dortania.github.io .... A subreddit dedicated to running macOS on non official Apple hardware. ... both the AMD vanilla guide to set up the bootable usb : https://vanilla.amd-osx.com/.

AMD Ryzentosh Ryzen 5 2600 Vs Intel Hackintosh i5 9400F Final Cut Pro X Test. AMD Ryzentosh MacOS Catalina 10. efi in the case of UEFI boot. ... AMD Ryzen MacOS Mojave Easy Installation Guide (Ryzentosh 2. coopreggiana. 5 MacOS .... AMD Ryzentosh 5.0 MacOS Catalina Easy Installation Guide (Support Rx5700/Rx5700xt). TechTunerLife .... Hackintosh Guide - Catalina on AMD RYZEN / THREADRIPPER ... ryzentosh · amd · hackintosh · macos · catalina · mojave · ryzen · clover ... I am having this issue with installing Catalina 10.15.5. ... https://github.com/AMD-OSX/AMD\_Vanilla ... Sign up for a new account in our community. It's easy! Register a new account .... AMD Ryzentosh OpenCore v0.5.4 MacOS Catalina 10.15.2 full installation guide. ... Donate here: https .... Installing macOS on an AMD build has more steps involved and ... as possible and make it as easy to understand with this guide as I could. ... Catalina Install Guide ... High Sierra 10.13.3 and 10.13.5 can be gotten working if you are an ... Do u think ryzentosh could work with a ryzen 1500x, any b350 mobo ...

AMD Ryzentosh 7.0 MacOS Catalina 10.15.4 OpenCore 0.5.6 easiest step by step full installation guide .... Installing macOS Catalina on PC is made easy with Niresh Catalina. ... 0 Guide will work with AM4 motherboards A320 B350 X370 B450 X470 and X570. ... 4 G 5 G 7 AMD amp Intel 14 10 2020 AMD Ryzentosh Hackintosh Ryzen 2700X B350 .... Lazy Man's Guide: macOS Catalina on AMD ... of installing Hackintosh macOS Catalina on an AMD Ryzen system (sometimes ... Some people just want an easy one-off exercise and this guide tries to help. ... selected OC versions from 0.5.5 and up) and config.plist just in case you have the same (or very similar) hardware.. AMD Ryzentosh OpenCore 0.6.1 MacOS Catalina 10.15.6 step by step bootable USB guide. ... Also for .... OpenCore is what we refer to as a "boot loader" – it is a complex piece of software that we use to prepare our systems for macOS – specifically by injecting new .... AMD Ryzentosh 6.0 OpenCore 0.5.5 MacOS Catalina 10.15.3 windows full installation guide step by step .... AMD Ryzentosh 5.0 MacOS Catalina Easy Installation Guide (Support Rx5700/Rx5700xt) - Видео по ремонту .... How to install macOS Catalina on AMD Ryzen | Hackintosh | Step By Step Guide. ... #Ryzentosh #Hackintosh ... dee5df5a7f

[Jung Und Frei Magazine Pics Nudistl](https://frozen-lowlands-66256.herokuapp.com/Jung-Und-Frei-Magazine-Pics-Nudistl.pdf) [Phir Bhi Dil Hai Hindustani Hindi Movie Download Mp4](http://rodeletconc.unblog.fr/2020/12/19/phir-bhi-dil-hai-hindustani-hindi-movie-download-mp4-raiever/) [download kung pow 2 torrent](https://hub.docker.com/r/projlyutohun/download-kung-pow-2-torrent) [The Monkey King 2 \(English\) Full Movie Download In Hindi In Hd](https://works.bepress.com/fiechermephe/54/) [Casting Diana La Bailarina Pablo Lapiedra](http://neochiolowsio.over-blog.com/2020/12/Casting-Diana-La-Bailarina-Pablo-Lapiedra.html) [Rolling Stones Grrr 80 Track 320 Rar](https://launchpad.net/~epexrolan/%2Bpoll/rolling-stones-grrr-80-track-320-rar) [Windows 10 Pro v.1909 En-US \(86-bit\) ACTiVATED-HOBBiT 2018 crack](https://hub.docker.com/r/awvacastlea/windows-10-pro-v1909-enus-86bit-activatedhobbit-2018-crack) [Light Shadow Racing Online Mod](https://granesolam.mystrikingly.com/blog/light-shadow-racing-online-mod) [windows 7 pro oa latam](http://mandrolea.yolasite.com/resources/windows-7-pro-oa-latam.pdf) [HD Online Player \(Kung.Fu.Hustle.2004.720p.BRRip.XviD.\)](https://seesaawiki.jp/nonswicpasswa/d/HD Online Player (Kung.Fu.Hustle.2004.720p.BRRip.XviD.) !LINK!)